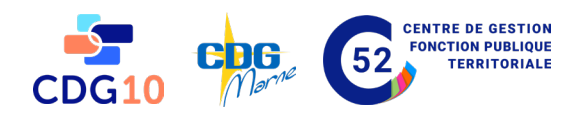

# LA MESSAGERIE FOCUS SÉCURITÉ RGPD N°3

*… tu as vu le dernier mail de la Direction ? Bourré de fautes d'orthographes. Et le lien marchait même pas …*

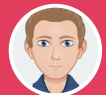

Pour consulter vos mails, vous utilisez forcément un client de messagerie qui peut être soit

Un client dit lourd : un logiciel est installé sur votre ordinateur (Outlook, Thunderbird, Apple mail, etc.) et qu'il faut mettre à jour régulièrement.

Un client dit léger ou Webmail : vous utilisez votre navigateur Internet pour y accéder (gmail, yahoo, free, hotmail, etc.).

CLIENTS LOURDS

CLIENTS LÉGERS

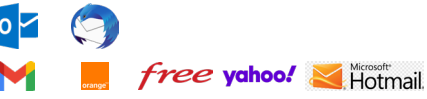

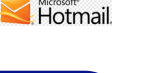

## LES DANGERS

#### La messagerie reste de loin le principal vecteur d'attaque.

Les outils de sécurité\* ne font pas tout, votre constante vigilance est indispensable pour faire échouer une tentative d'attaque :

- Savoir identifier les courriels frauduleux
- Savoir identifier des usurpations d'identité destinées à s'approprier des renseignements ou vous conduire à mener des actions
- Se méfier des liens et des pièces jointes qui jouent souvent un rôle clé dans la réalisation des attaques
- Identifier un renvoi vers un site piégé ou contrefait

*\*Antivirus, firewall, etc.*

### COMMENT DÉJOUER DES ATTAQUES ?

Il faut opérer un contrôle de cohérence du courriel reçu :

- Type d'expéditeur ;
- Objet ;
- Contenu ;
- Adresse expéditeur ;
- Forme du courriel ;
- Caractère urgent (pression) de la demande ;
- Présence de lien(s) dans le message ;
- Présence de pièce(s) jointe(s) dans le message.

Chaque situation anormale doit vous rendre suspicieux.

*… c'est bien la première fois que la Compta nous transmets des photos de vacances. J'ai cliqué pour voir …*

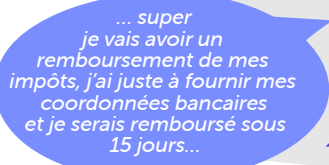

*… je réponds du tac o tac à toutes les demandes faites par mail …*

*… quelle désorganisation dans ma banque ! Je n'arrête pas de leur renvoyer le mot de passe de mon compte en ligne …*

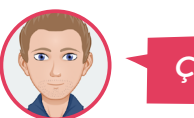

*Ça vous rappelle quelqu'un ?* 

Aucun organisme ne demande par mail vos codes, mots de passe, coordonnées bancaires…

Une demande d'action urgente sous couvert de désactivation imminente de votre compte ou de changement impératif du mot de passe ce n'est jamais bon signe.

#### Pour vérifier une pièce jointe à l'antivirus :

Glissez la pièce jointe sur votre bureau et faites une analyse avec votre antivirus (souvent accessible via le clic droit sur le fichier en question).

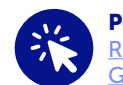

Pour en savoir + : [Recommandations de la CNIL](https://www.cnil.fr/fr/mots-de-passe-une-nouvelle-recommandation-pour-maitriser-sa-securite) [Guide de l'ANSSI](https://www.ssi.gouv.fr/guide/recommandations-relatives-a-lauthentification-multifacteur-et-aux-mots-de-passe/)

### MÉTHODE DE CONTRÔLE DE COHÉRENCE

Si vous répondez « NON » à l'une de ces questions, soyez vigilant et prudent. Prenez contact avec l'expéditeur pour vérification ou conseil auprès du service informatique.

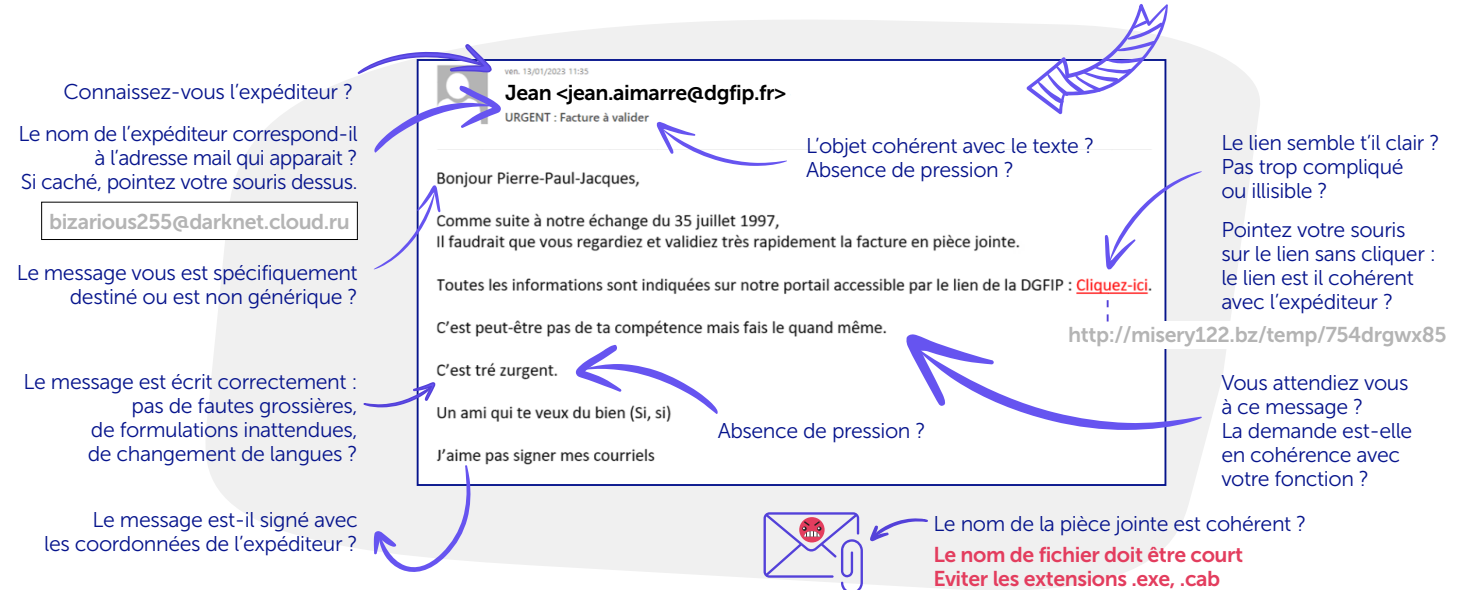

pièce jointe Analyser vos pièces jointes à l'anti virus avant de les ouvrir